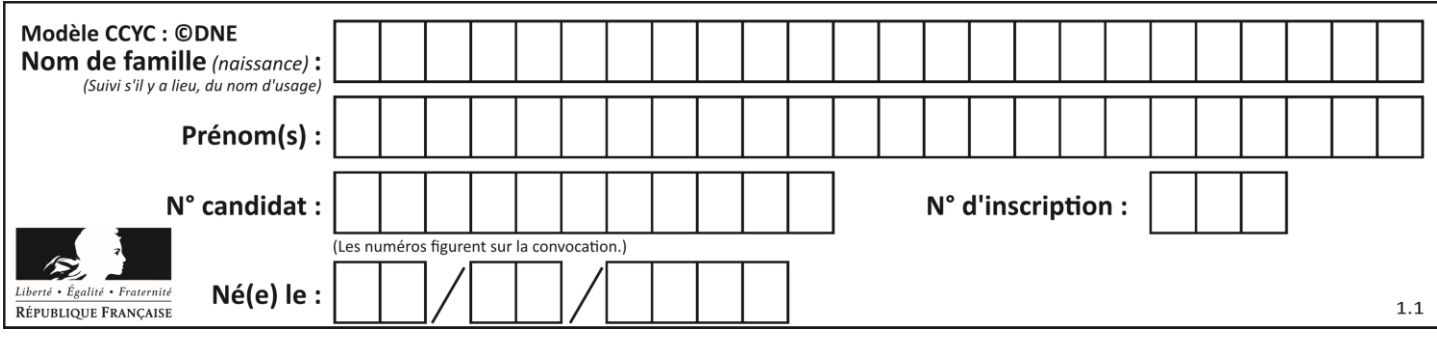

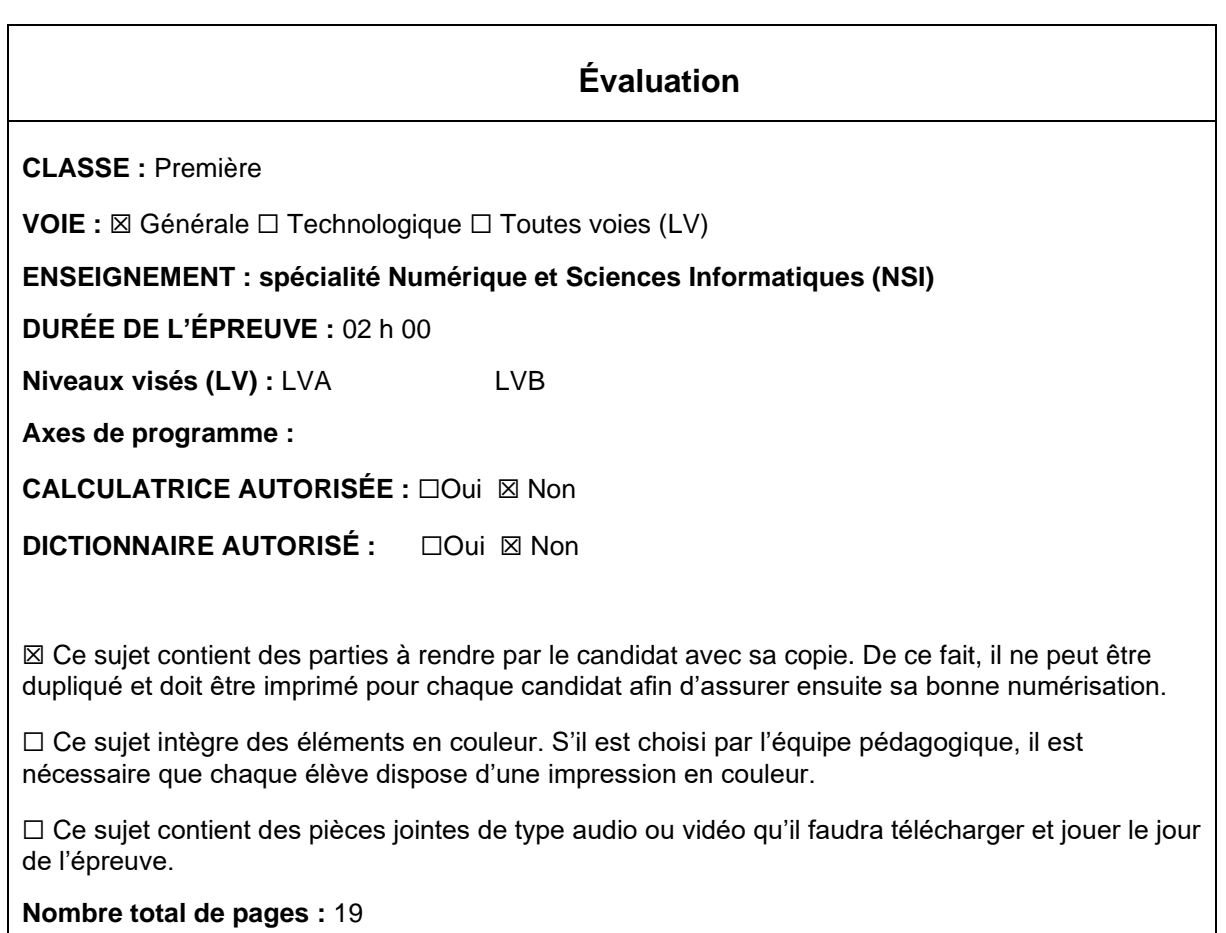

L'épreuve consiste en 42 questions, rangées en 7 thèmes.

Pour chaque question, le candidat gagne 3 points s'il choisit la bonne réponse, perd 1 point s'il choisit une réponse fausse. S'il ne répond pas ou choisit plusieurs réponses, il ne gagne ni ne perd aucun point.

Le total sur chacun des 7 thèmes est ramené à 0 s'il est négatif.

La note finale s'obtient en divisant le total des points par 6,3 et en arrondissant à l'entier supérieur.

# **Le candidat indique ses réponses aux questions en pages 3 et 4. Seules les pages 1 à 4 sont rendues par le candidat à la fin de l'épreuve, pour être numérisées.**

Les questions figurent sur les pages suivantes.

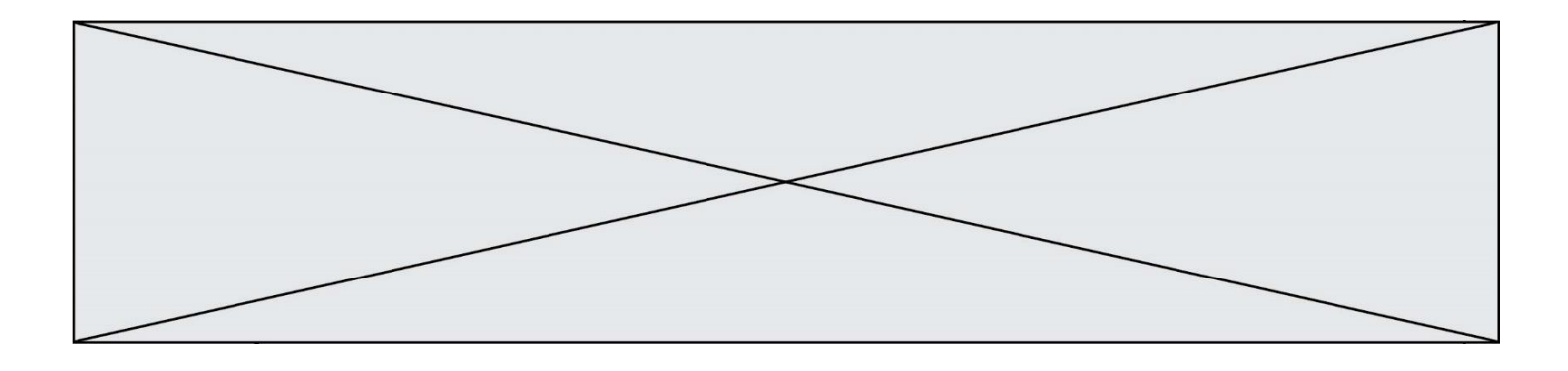

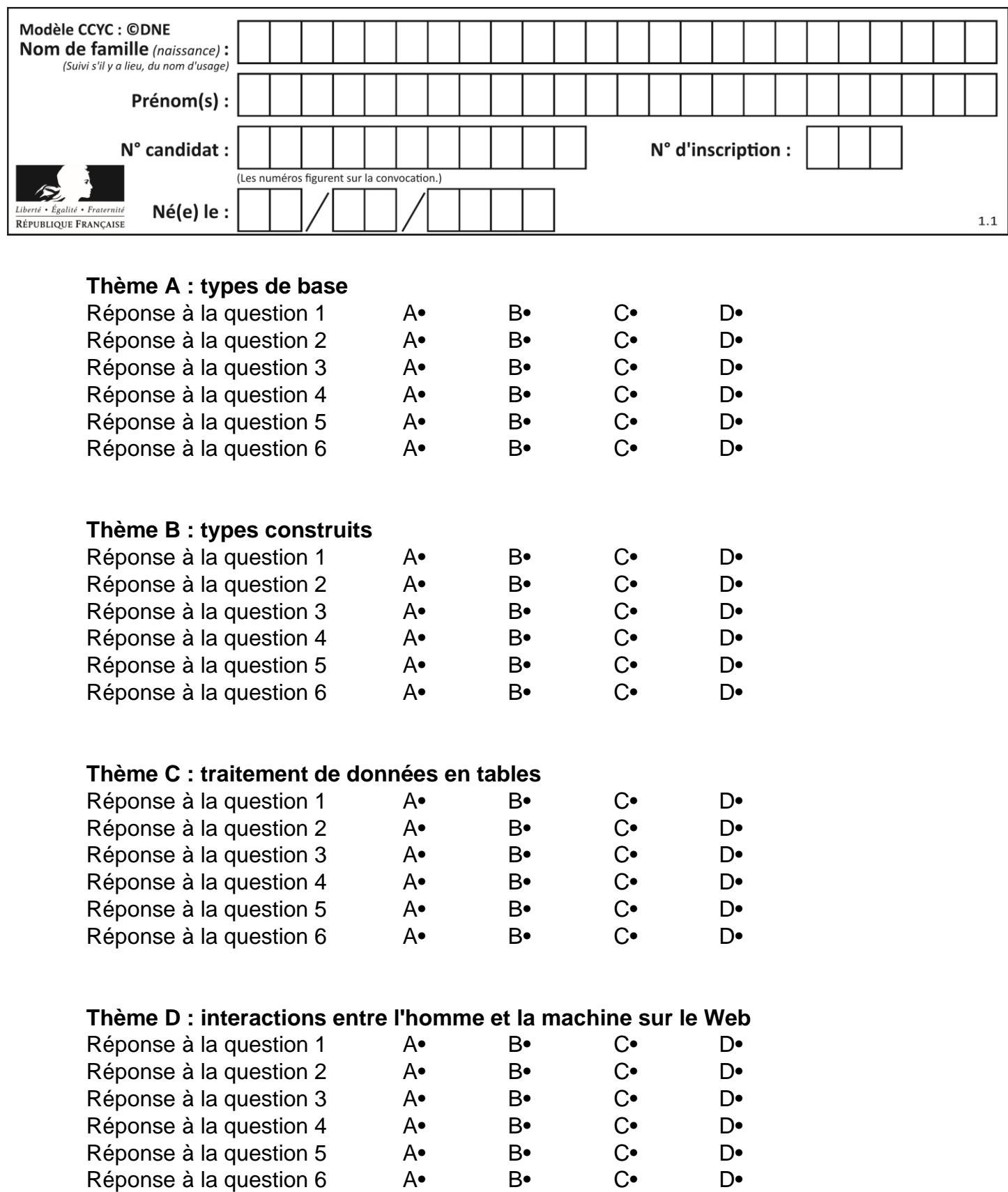

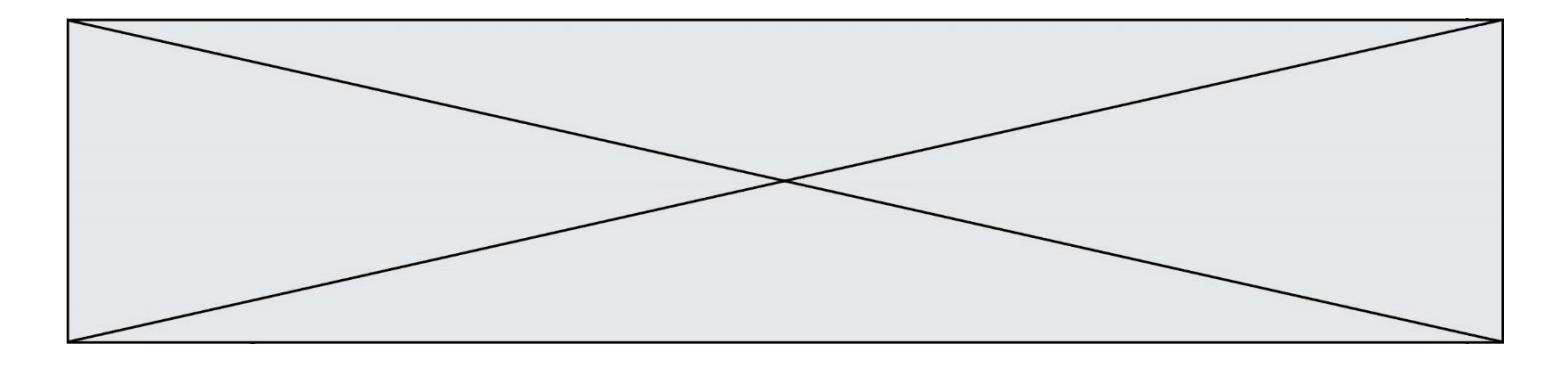

# **Thème E : architectures matérielles et systèmes d'exploitation**

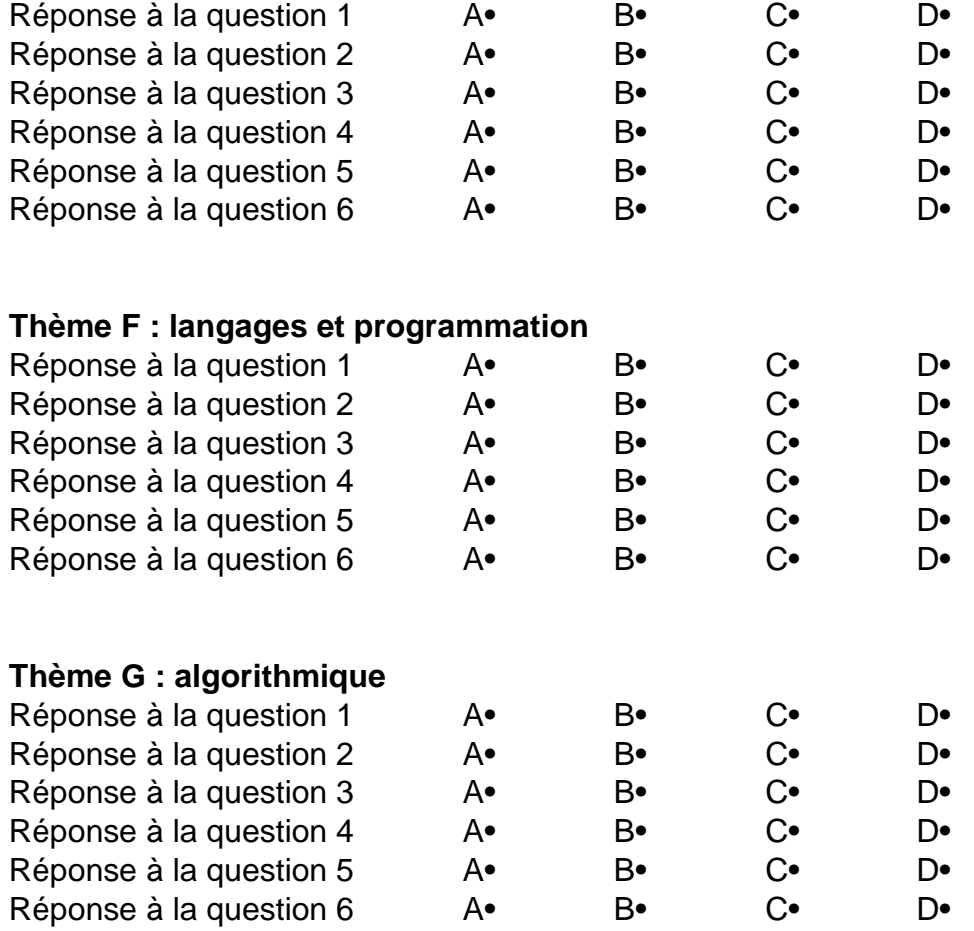

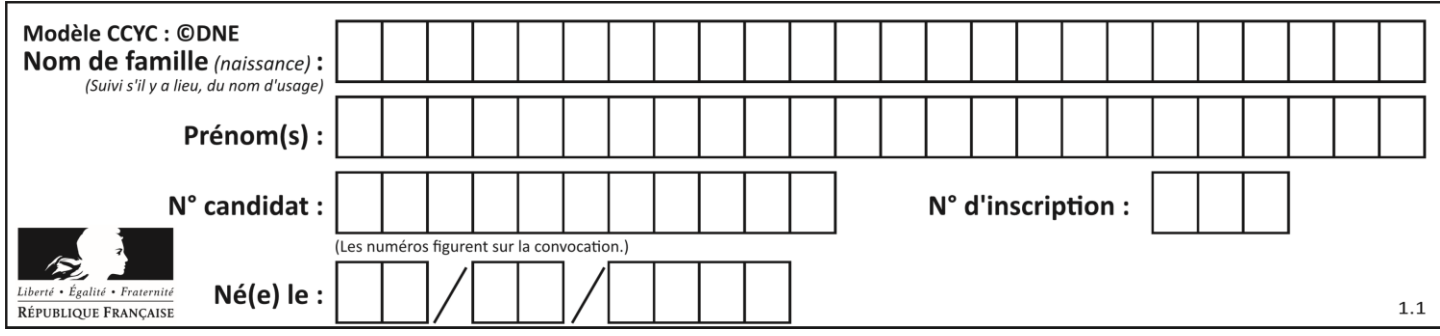

# **Thème A : types de base**

## **Question A 1**

Parmi les quatre expressions suivantes, laquelle s'évalue en True ?

#### **Réponses**

- A False and (True and False)
- B False or (True and False)
- C True and (True and False)
- D True or (True and False)

## **Question A 2**

Qu'est-ce qui permet de traduire un nom d'hôte en adresse IP ?

#### **Réponses**

- A un serveur DNS
- B un serveur DHCP
- C un pare-feu
- D un hub

## **Question A 3**

On considère les nombres dont l'écriture en base 16 (en hexadécimal) sont de la forme suivante : un 1 suivi de 0 en nombre quelconque, comme 1, 10, 100, 1000 etc.

Tous ces nombres sont exactement :

## *Réponses*

- A les puissances de 2
- B les puissances de 8
- C les puissances de 10
- D les puissances de 16

## **Question A 4**

Parmi les quatre propositions, quelle est celle qui correspond au résultat de l'addition en écriture binaire 1101 1001 + 11 0110 ?

*Réponses*

```
A 1000 1111
B 10 0000 1111
```
C 1 0000 1111

D 1 1000 0111

## **Question A 5**

Quelle est la valeur de x à la fin de l'exécution du script Python suivant ?

```
x = 1for i in range(10):
  x = x * 2
```
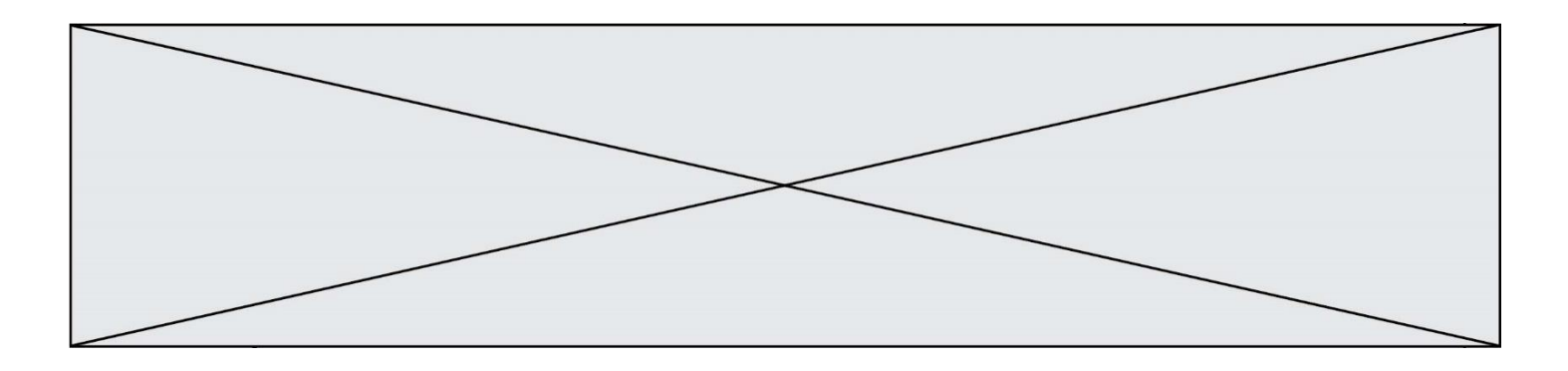

## *Réponses*

- A 2
- B 1024
- C 2048<br>D 2000
- 2000000000

## **Question A 6**

Quelle est la représentation décimale de l'entier négatif codé en complément à 2 sur un octet par 1100 1011 ? *Réponses*

- A –84
- 
- B  $-53$ <br>C  $-35$  $C$  –35<br>D –21
- $-21$

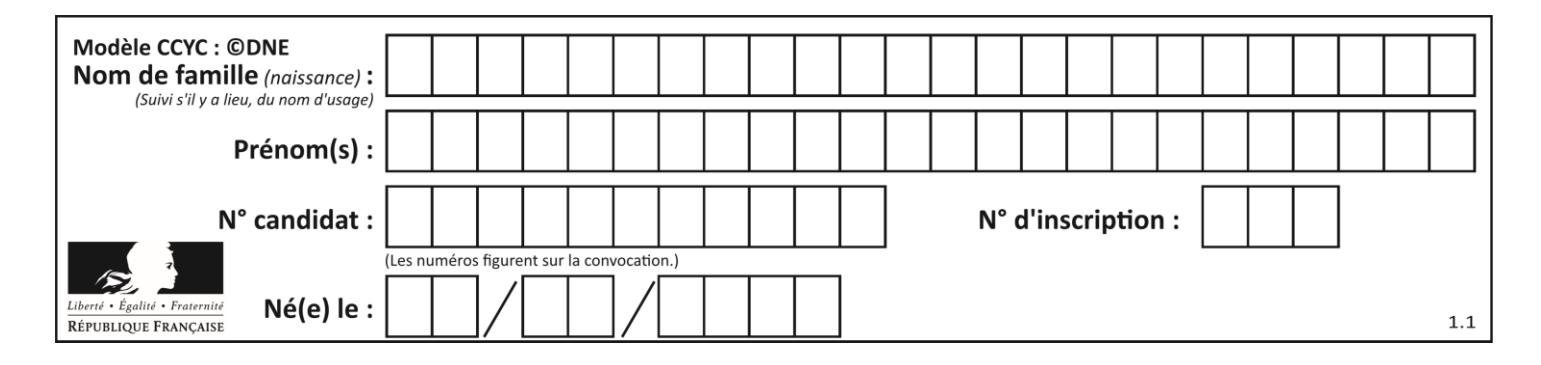

# **Thème B : types construits**

## **Question B 1**

On définit ainsi une liste M :

M = [['A','B','C','D'], ['E','F','G','H'], ['I','J','K','L']]

Quelle expression vaut la chaîne de caractères 'H' ?

#### *Réponses*

A M[1][3]

- B M[3][1]
- C M(7)
- D M(8)

#### **Question B 2**

Quelle expression permet d'accéder à la valeur 'hello' après qu'on a défini

 $L = [[a', 'b', 'c'], ['bonjour', 'hello']]$ 

#### **Réponses**

- A L[5]
- B L[1][1]
- C L[2][2]
- D L['hello']

## **Question B 3**

Dans le cadre d'un travail sur la représentation binaire d'un entier positif, on construit un dictionnaire par le code suivant :

```
correspondance = \{\}for d0 in (0,1): \qquad \qquad \qquad # bit de poids faible
  for d1 in (0,1):
     for d2 in (0,1): \qquad \qquad \qquad \qquad # bit de poids fort
        m = str(d2)+str(d1)+str(d0) # écriture binaire
        n = d0 + 2*d1 + 4*d2correspondance[m] = v
```
Quel dictionnaire correspondance obtient-on ?

## *Réponses*

```
A { '000': 0, '001': 4, '010': 2, '011': 6, '100': 1, '101': 5, '110': 3, '111': 7 }
B { 0: '000', 4: '001', 2: '010', 6: '011', 1: '100', 5: '101', 3: '110', 7: '111' }
C { '000': 0, '001': 1, '010': 2, '011': 3, '100': 4, '101': 5, '110': 6, '111': 7 }
D { 0: '000', 1: '001', 2: '010', 3:'011', 4: '100', 5: '101', 6: '110', 7: '111' }
```
## **Question B 4**

Quel est le type de l'expression f(4) si la fonction f est définie par :

def  $f(x)$ : return (x, x\*\*2)

## **Réponses**

A un entier

```
B un flottant
```
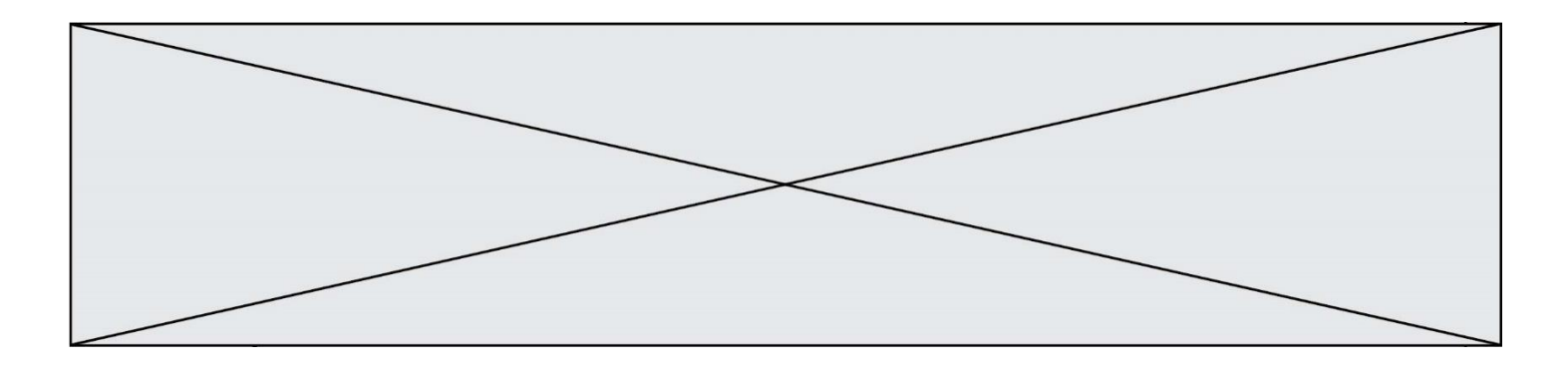

C une liste

D un tuple

## **Question B 5**

L est une liste d'entiers. On définit la fonction suivante :

> def f(L):  $m = L[0]$ for x in L: if  $x > m$ :  $m = x$ return m

Que calcule cette fonction ?

## *Réponses*

- A le maximum de la liste L passée en argument
- B le minimum de la liste L passée en argument
- C le premier terme de la liste L passée en argument
- D le dernier terme de la liste L passée en argument

## **Question B 6**

On considère le code suivant :

 $D = \{ 'a': '1', '2': 'a', 'b': 'a', 'c': '3' \}$ 

Que vaut D['a'] à la fin de son exécution ?

- A '1'
- B 2
- C [ '2', 'b' ] D [ '1', '3' ]

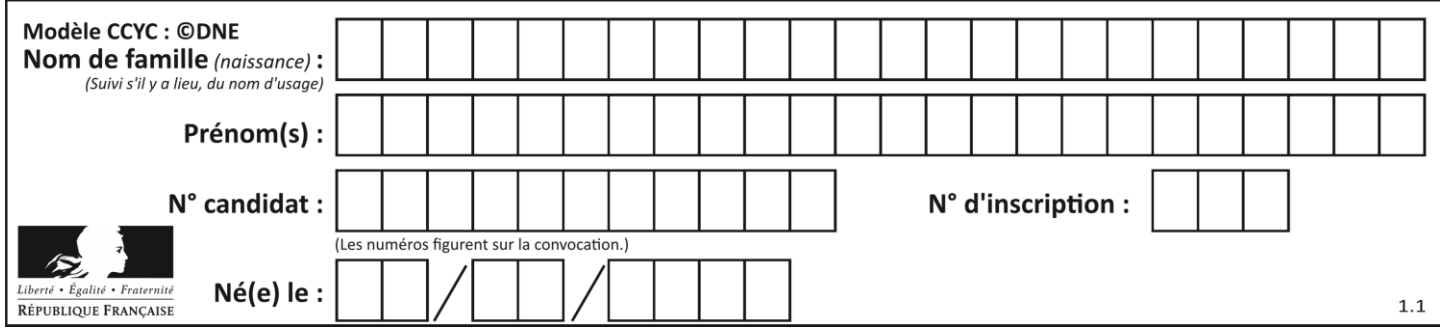

# **Thème C : traitement de données en tables**

## **Question C 1**

Parmi les propositions, laquelle est le tableau en compréhension des carrés de 0 à 9 ?

## *Réponses*

```
A (i*i for i in range(10))
B [i*i for k in range(10)]
C [i*i] for i in range(10)
D [i*i for i in range(10)]
```
## **Question C 2**

On définit :

```
T = [ {'fruit': 'banane', 'nombre': 25}, {'fruit': 'orange', 'nombre': 124},
     {'fruit': 'pomme', 'nombre': 75}, {'fruit': 'kiwi', 'nombre': 51} ]
```
Quelle expression a pour valeur le nombre de pommes ?

## **Réponses**

- A T[2]['nombre']
- B T[2,'nombre']
- C T[3]['nombre']
- D T[3,'nombre']

## **Question C 3**

Laquelle de ces listes de chaînes de caractères est triée en ordre croissant ? *Réponses*

```
A ['Chat', 'Chien', 'Cheval', 'Cochon']
B ['Chat', 'Cheval', 'Chien', 'Cochon']
C ['Chien', 'Cheval', 'Cochon', 'Chat']
D ['Cochon', 'Chien', 'Cheval', 'Chat']
```
## **Question C 4**

Laquelle de ces affirmations est vraie ?

## **Réponses**

- A on ne peut accéder au contenu d'un fichier CSV que par l'intermédiaire d'un programme Python
- B CSV est un format de chiffrement des données
- C le format CSV a été conçu pour assurer la confidentialité d'une partie du code d'un programme
- D les fichiers CSV sont composés de données séparées par des caractères comme des virgules

## **Question C 5**

On exécute le code suivant :

```
a = [5, 4, 3, 4, 7]a.append(4)
```
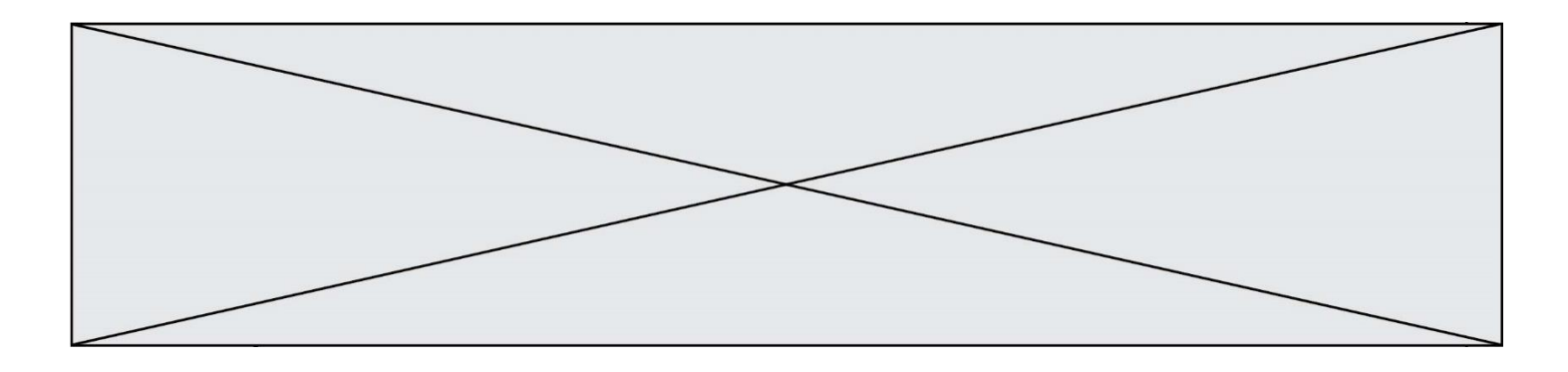

Quelle est la valeur de la variable a à la fin de cette exécution ?

## **Réponses**

```
A 2
B [4, 4]<br>C [5, 4,
    [5, 4, 3, 4, 7, 4]D True
```
## **Question C 6**

On a extrait les deux premières lignes de différents fichiers. Déterminer celui qui est un authentique fichier CSV :

```
A Nom,Pays,Temps
    Camille Muffat,France,241.45
B Nom Pays Temps
    Camille Muffat France 241.45
C \tI{ "Nom": "Camille Muffat", "Pays": "France", "Temps": 241.45},
D \quad C{ Nom: "Camille Muffat", Pays: "France", Temps: 241.45},
```
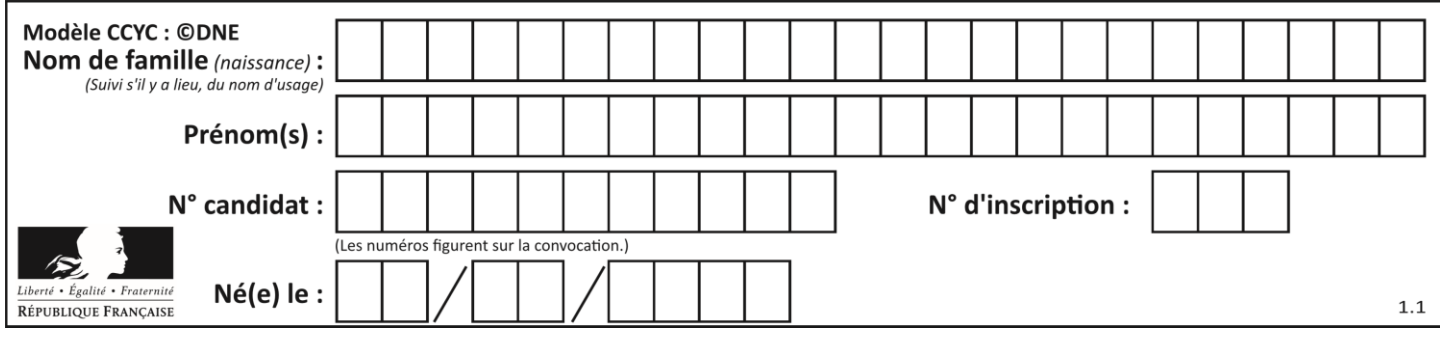

# **Thème D : interactions entre l'homme et la machine sur le Web**

## **Question D 1**

On souhaite qu'un menu apparaisse à chaque fois que l'utilisateur passe sa souris sur l'image de bannière du site. L'attribut de la balise img dans lequel on doit mettre un code Javascript à cet effet est :

## **Réponses**

- A onclick
- B src
- C alt
- D onmouseover

## **Question D 2**

Les pages HTML sont affichées par …

## **Réponses**

- A le compilateur
- B le serveur
- C l'interpréteur
- D le navigateur Web

## **Question D 3**

Comment doit-on procéder pour insérer des instructions en javascript dans un fichier html ? *Réponses*

- A Il suffit de mettre les instructions entre les balises <javascript> et </javascript>
- B Il faut utiliser une balise <script>
- C Il faut les insérer dans le fichier CSS
- D Il est inutile de mettre des balises spéciales

## **Question D 4**

Dans une page web, on souhaite créer un bouton permettant l'appel de la fonction javascript traitement(). Quelle ligne d'instructions permettra de le faire ?

## *Réponses*

- A <button onclick = "traitement()">Cliquez ici</button>
- B <a href = traitement()>Cliquez ici</a>
- C <button>Cliquez ici</button = traitement()>
- D <br />  $\triangleright$  <br />
Cliquez ici = traitement()</button>

## **Question D 5**

Un fichier HTML contient la ligne suivante.

<p>Coucou ! Ca va?</p>

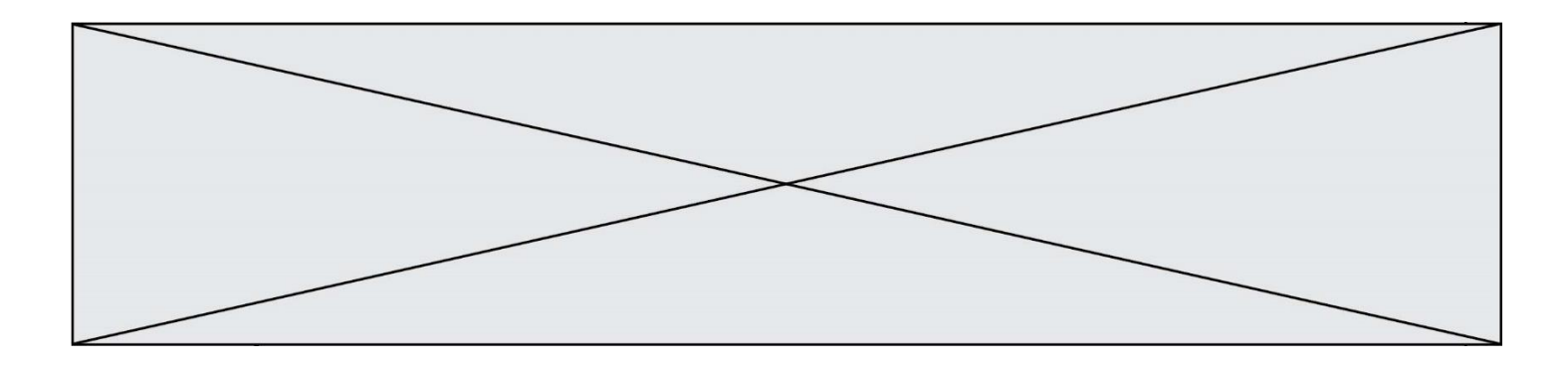

Quelle commande CSS écrire pour que le texte apparaisse en rose sur fond jaune ? *Réponses*

- A p { couleur: rose ; fond: jaune;}
- B <p> { color = pink background-color = yellow}
- C <p> { color = pink ; background-color: yellow} </p>
- D p { color: pink ; background-color: yellow ;}

## **Question D 6**

Charles veut accéder à son forum favori. Il saisit son adresse (URL) sur son navigateur Web, qui lui affiche une erreur 404.

Quel cas de figure **n'explique pas** sa situation ?

- *Réponses*
- A une mise à jour du serveur qui héberge le forum
- B une erreur de saisie de sa part
- C une panne de sa connexion Internet
- D un changement de titre du forum qu'il veut consulter

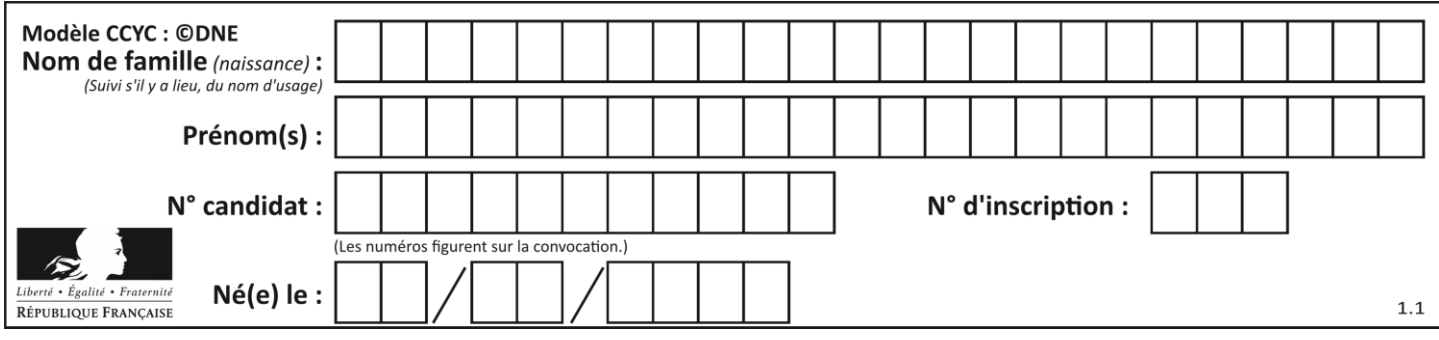

# **Thème E : architectures matérielles et systèmes d'exploitation**

## **Question E 1**

Parmi les éléments suivants, lequel est un capteur ?

## **Réponses**

- A une diode électroluminescente
- B un moteur
- C un accéléromètre
- D un afficheur à cristaux liquides

#### **Question E 2**

Nous disposons des commandes suivantes en langage machine :

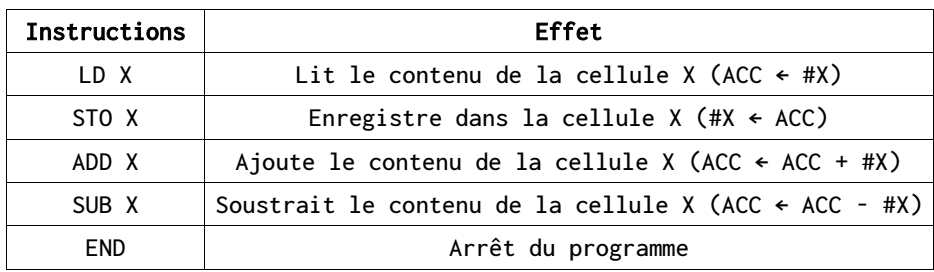

Que fait le programme suivant :

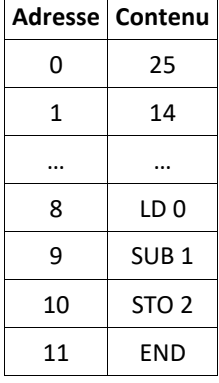

## *Réponses*

- $A = 25 + 14$
- B 14 25
- C 25 14
- D 25 . 14

## **Question E 3**

Dans le protocole de communication TCP/IP, pour le transfert d'un gros fichier :

- A Les données sont envoyées en une seule partie.
- B Les données sont envoyées en plusieurs parties qui suivent le même itinéraire au sein du réseau.

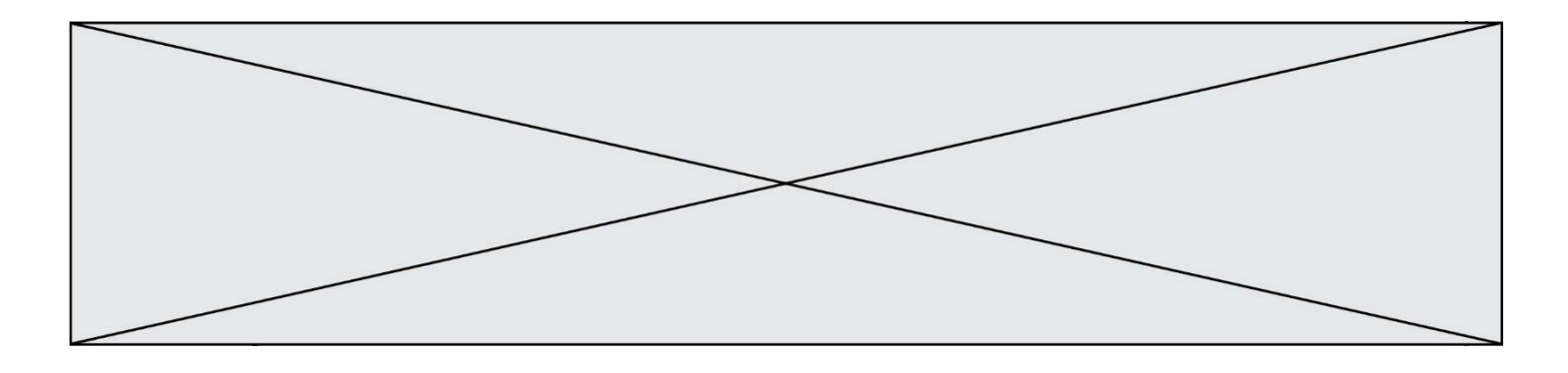

- C Les données sont envoyées en plusieurs parties qui peuvent suivre des itinéraires différents au sein du réseau et arrivent à destination en respectant l'ordre de leur envoi.
- D Les données sont envoyées en plusieurs parties qui peuvent suivre des itinéraires différents au sein du réseau et arrivent à destination dans un ordre quelconque.

## **Question E 4**

Le shell Linux renvoie ce résultat à la commande 1s -al :

lrwxr--r-- 2 toto toto 807 juin 26 14:06 eclipse drwxr-xr-x 2 toto toto 4096 juin 26 15:00 Doc\_1 -rw-r-xr-x 2 toto toto 4096 juin 26 14:06 QCM -rwxr-xr-x 2 toto toto 4096 juin 26 14:06 Doc\_Travail

Quel est le nom du fichier du répertoire courant, de taille 4096 octets, exécutable par son propriétaire ? *Réponses*

- A eclipse
- B Doc\_1
- C QCM
- D Doc\_Travail

## **Question E 5**

Lequel de ces systèmes d'exploitation est libre ?

## **Réponses**

- A Linux
- B Windows
- C MacOS
- D iOS

## **Question E 6**

Quelle est la commande qui permet d'afficher le répertoire courant dans le shell GNU/Linux ?

- A mkdir
- B pwd
- C cd
- D ls -l

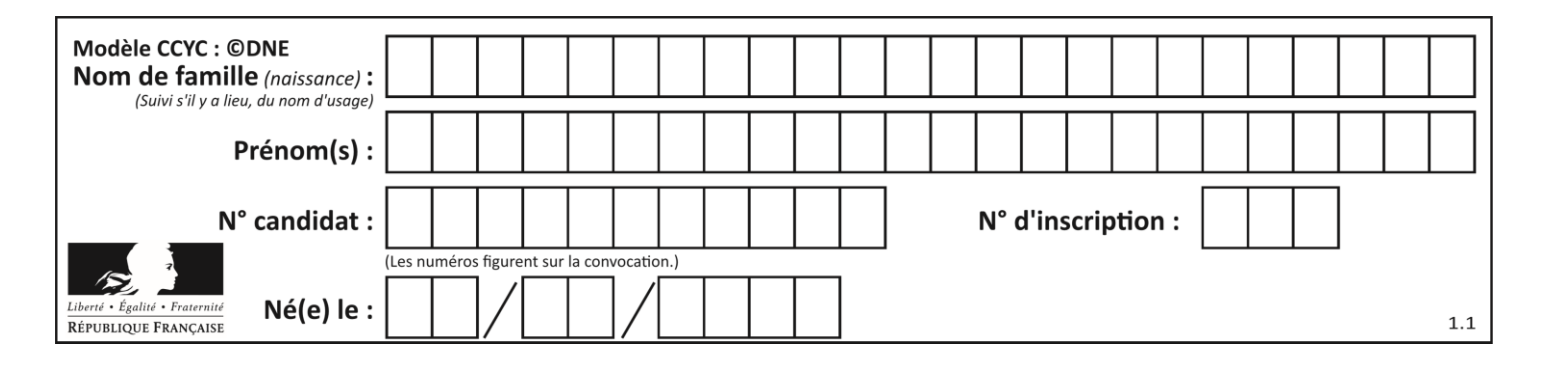

# **Thème F : langages et programmation**

## **Question F 1**

On exécute le script suivant.

 $a = 11$ for i in range(3):  $a = a * 2$  $a = a - 10$ 

Que contient la variable a à la fin de cette exécution ?

## **Réponses**

A 0

B 14

C 18

D 26

## **Question F 2**

En Python, quelle est l'instruction permettant de charger la fonction sqrt du module math ?

## **Réponses**

- A using math.sqrt
- B #include math.sqrt
- C from math include sqrt
- D from math import sqrt

## **Question F 3**

Quelle est la valeur de la variable x à la fin de l'exécution du script suivant :

```
def f(x):
  x = x + 1return x + 1
x = 0f(x+1)
```
## **Réponses**

A 0 B 1 C 2 D 3

## **Question F 4**

Quelles sont les valeurs des variables x et y à la fin de l'exécution du script suivant :

```
x = 4while x > 0:
  y = 1while y < x:
```
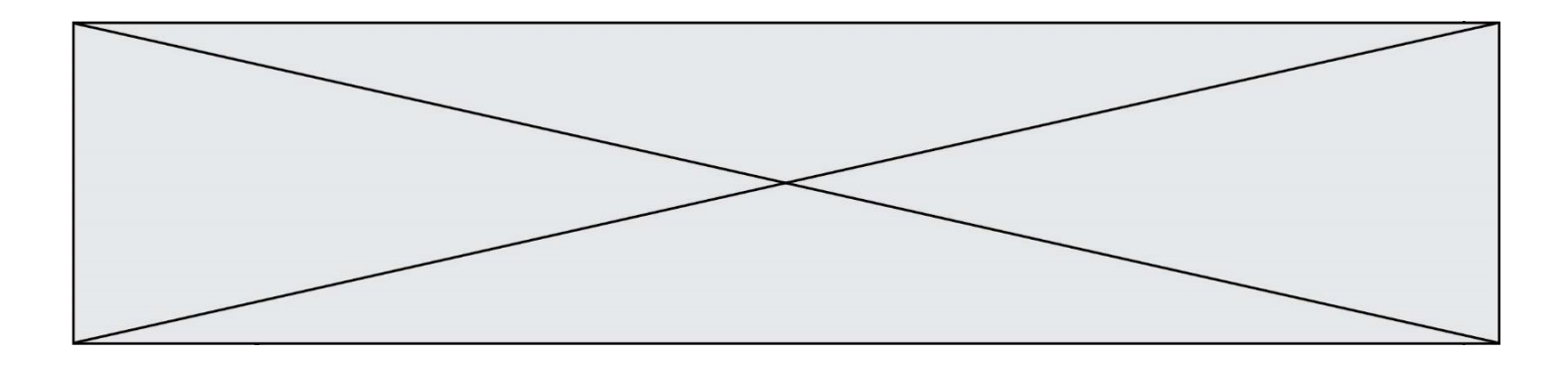

 $y = y + 1$  $x = x - 1$ 

## **Réponses**

- A l'exécution ne termine pas !
- B la valeur de x est 0, celle de y est 0
- C la valeur de x est 0, celle de y est 1
- D la valeur de x est -1, celle de y est 0

#### **Question F 5**

Parmi ces langages, lequel n'est pas un langage de programmation ?

## **Réponses**

- A HTML
- B JavaScript<br>C PHP
- PHP
- D Python

## **Question F 6**

On exécute le script suivant **:** 

```
a = 10if a < 5:
  a = 20elif a < 100:
  a = 500elif a < 1000:
  a = 1else:
  a = 0
```
Quelle est la valeur de la variable a à la fin de cette exécution ?

- A 1
- B 10
- C 20
- D 500

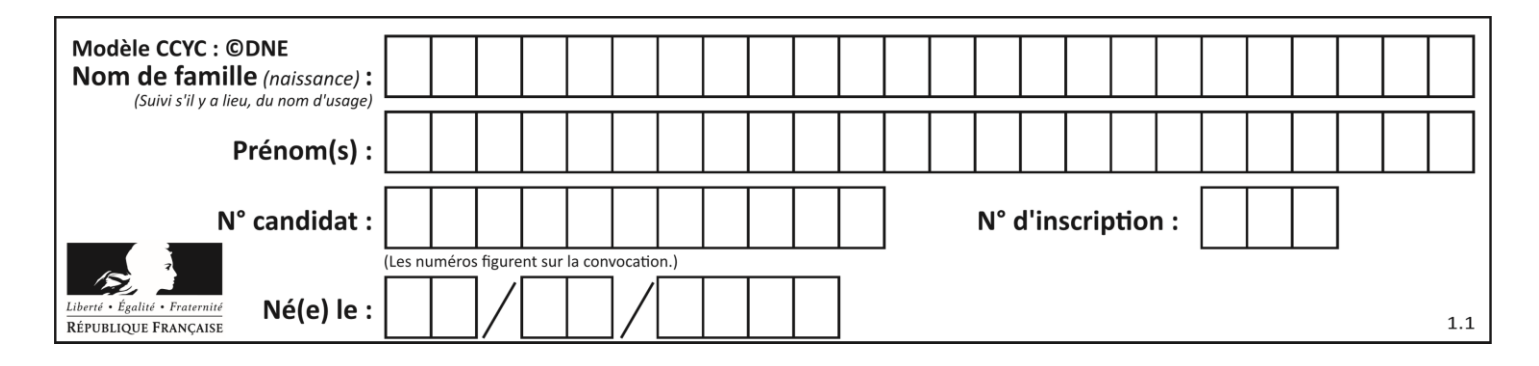

# **Thème G : algorithmique**

## **Question G 1**

Quel est l'ordre de grandeur du coût du tri par insertion (dans le pire des cas) ?

## **Réponses**

- A l'ordre de grandeur du coût dépend de l'ordinateur utilisé
- B linéaire en la taille du tableau à trier
- C quadratique en la taille du tableau à trier
- D indépendant de la taille du tableau à trier

## **Question G 2**

Qu'affiche le programme suivant :

```
a = 3b = 4if a > b and a == 3:
     print('vert')
if a > b and b == 4:
     print('rouge')
if a == 4 or b > a:
     print('bleu')
if a == 3 or a < b:
     print('jaune')
```
## *Réponses*

A vert rouge

```
B bleu
   jaune
```

```
C bleu
```

```
D vert
   Jaune
```
## **Question G 3**

On suppose qu'au début de l'exécution la variable K contient un entier positif non nul. Lequel des scripts suivants va boucler indéfiniment ?

```
A
  i = K+1while i < K:
     i = i + 1B
   i = K-1while i < K:
     i = i - 1
```
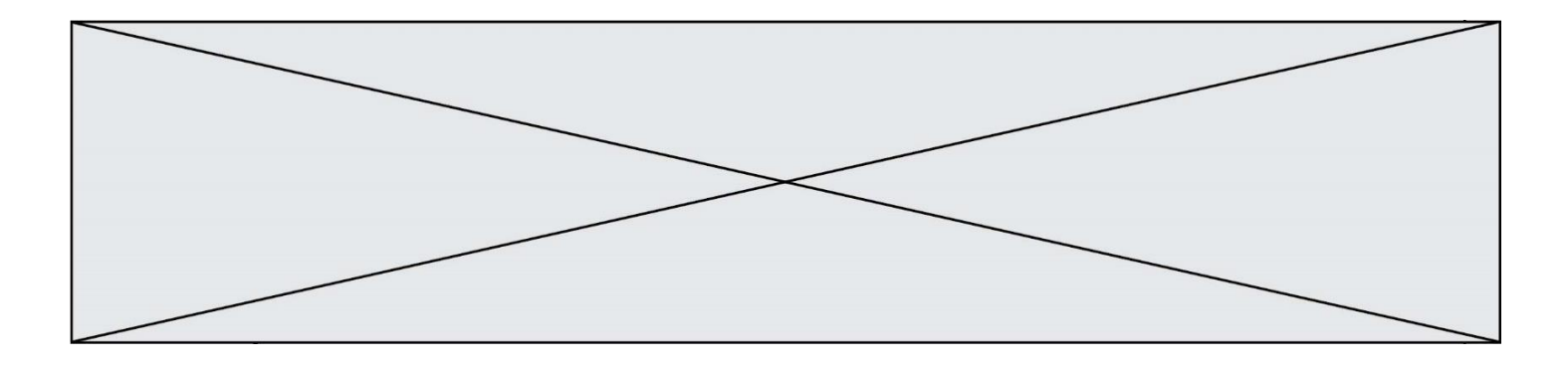

C  $i = K-1$ while i < K:  $i = i + 1$ D  $i = K+1$ while i  $>= K$ :  $i = i - 1$ 

## **Question G 4**

Quelle est la valeur de c à la fin de l'exécution du code suivant :

 $L = [1, 2, 3, 4, 1, 2, 3, 4, 0, 2]$  $c = 0$ for k in L: if  $k == L[1]$ :  $c = c + 1$ 

#### **Réponses**

- A 0
- B 2
- C 3
- D 10

# **Question G 5**

Quelle est la complexité du tri par sélection ?

## **Réponses**

- A inconnue
- B linéaire
- C quadratique
- D exponentielle

## **Question G 6**

On considère la fonction suivante :

```
def trouverLettre(phrase,lettre):
  indexResultat = 0for i in range(len(phrase)):
     if phrase[i] == lettre:indexResultat = ireturn indexResultat
```
Que renvoie l'appel trouverLettre("Vive l'informatique","e") ?

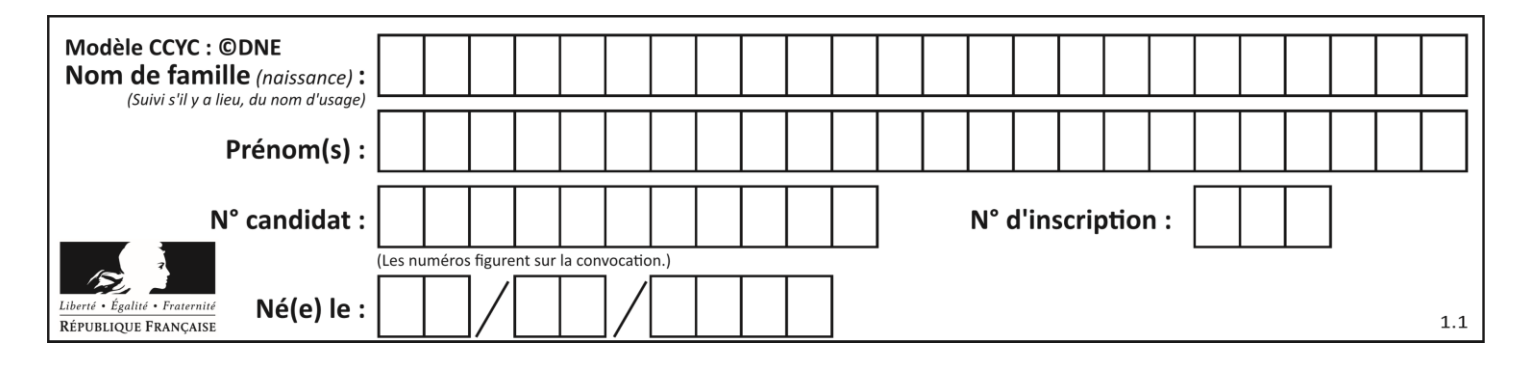

## *Réponses*

A 3

B 4

C 18<br>D "e'

D "e"